# The Olympic games for PCB designers

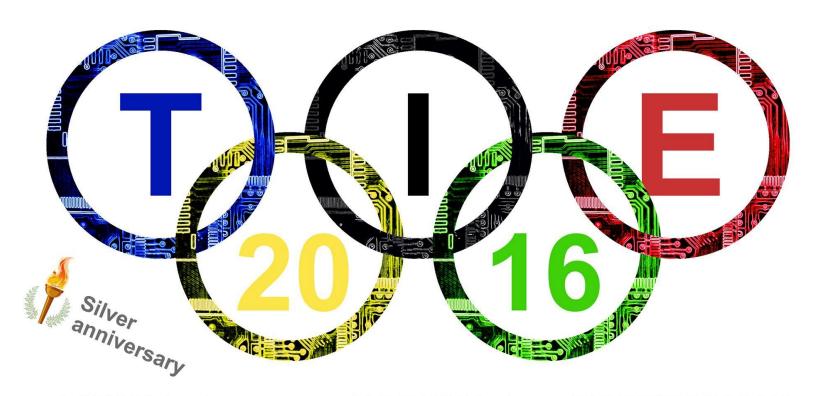

## A WAY to turn your HOBBY into a PROFESSION!

20 - 23 April 2016, Suceava, Romania

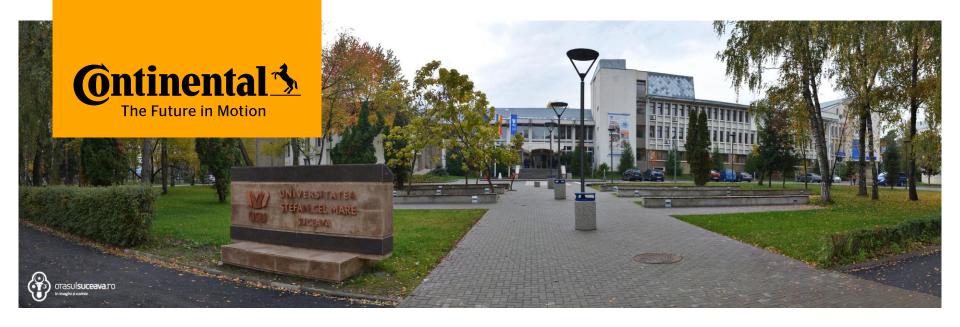

# TIE – A Great Start for Your Career Teodor Luchian, TIE 2015 Winner

## **Contents**

- Advices for TIE 2016+ participants
  - Months/weeks before the contest
  - Days before the contest
  - Morning before the contest
  - During contest
  - After contest
- How did I won TIE 2015
- Q & A

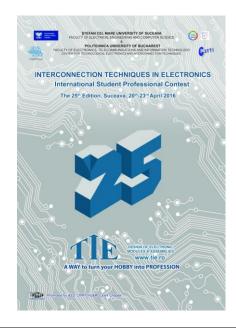

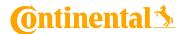

Months/weeks before the contest

Get used to TIE requirements by solving subjects from the previous years

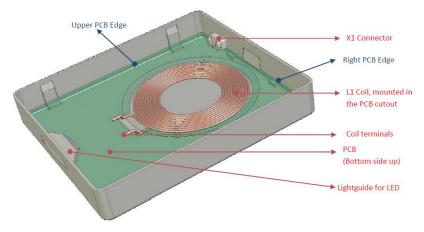

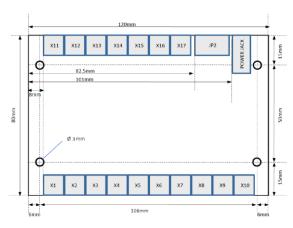

Get used with the CAD tool and do not change it right before the contest

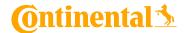

Months/weeks before the contest

Modify your tool settings so there will be no overlaps in the schematic

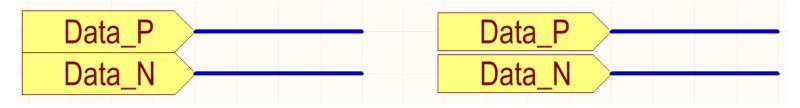

- Make your own library with as much as possible components
- Try to optimize every action

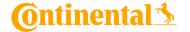

#### Days before contest

- Get some rest, sleep well
- > Try to maintain your organism clean
- > Buy water, juice, chocolate and some dry food for the contest day
- > Buy pens, pencils, highlighters and any other tool that you think may help you during contest

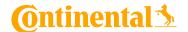

Days before contest

Organize your setup

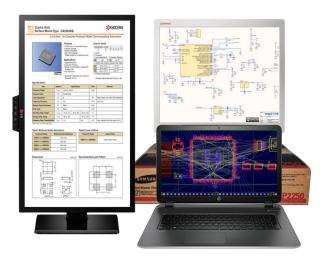

Check if you have everything you need

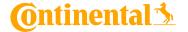

#### Morning before contest

- Be careful with what you eat/drink
- Calm down
- Go to the bathroom
- Go to your desk 10 minutes before the start

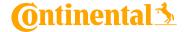

#### During contest

- Take a short look at the subject (2-3 minutes)
- Read carefully the subject and focus on the important points
- Check carefully the datasheets
- Check the schematic
- Take a short look at the pcb drawing
- Read again the main points of the subject

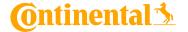

#### During contest

- Use highlighters to underline the main points of the subject
- Save your work every minute
- Do not panic and do not waste your time
- Use shortcuts
- Create the components
- Create the schematic, assign the right footprints and create the BOM
- Create the pcb and import the components
- Check the stack-up and the pcb rules
- Recheck the footprints (sch and pcb)

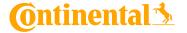

#### **During contest**

- > Place and lock the components components that are indicated in the subject
- Group components in functional groups
- > Place global/local fiducials
- Route the data lines
- Route the power nets
- Complete the routing
- Do a final check
- Generate the fabrication files

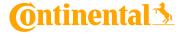

#### After contest

- Relax
- Eat something
- Don't be nervous when the reviewers are coming to your desk

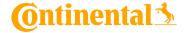

#### The first 30 minutes

- Short look on the subject to get a general idea
- Read again the subject, more carefully
- Short look on the schematic (general idea, reference designators, footprints)
- Short look on the datasheets (footprints, recommended layout)
- "How many components do I have to create?"
- "How many footprints do I have to create?"

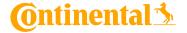

## Footprints to create

| Crt.<br>No. | Part                              | Value         | Package                      | Description             |
|-------------|-----------------------------------|---------------|------------------------------|-------------------------|
| 1           | C1, C2, C6, C12, C13, C24-C27     | 100nF         | 0603                         | CAPACITOR               |
| 2           | C3, C4, C5, C7, C8, C10, C16, C18 | 10uF          | 1206                         | CAPACITOR               |
| 3           | C9, C19                           | 150pF         | 0805                         | CAPACITOR               |
| 4           | C11, C17                          | 2uF           | see cap_pol datasheet        | POLARIZED CAPACITOR     |
| 5           | C14, C15, C22, C23                | 22pF          | 0805                         | CAPACITOR               |
| 6           | C20, C21                          | 18pF          | 0805                         | CAPACITOR               |
| 7           | D1                                | 1N5819        | DO35                         | DIODE                   |
| 8           | D2                                | GF1           | DO214BA                      | DIODE                   |
| 9           | IC8                               | ENC28J60-SO   | SO28                         | Microchip 10Mbit Et     |
| 10          | IC1                               | PIC24F32KA304 | TQFP44                       | microcontroller         |
| 11          | IC2                               | MC34063       | DIP-8                        | DC/DC converter         |
| 12          | IC3                               | REG1117       | SOT223                       | 800mA and 1A LDO        |
| 13          | J1                                | POWER         | see POWER_JACK_PTH datasheet | Power Jack              |
| 14          | JP1                               | M20-9990245   | see M20-9990245<br>datasheet | PIN HEADER              |
| 15          | L1                                | 1mH           | 0603                         | SMD Multilayer Inductor |
| 16          | L2, L3, L4, L5                    | 10uH          | 0603                         | SMD Multilayer Inductor |
| 17          | L6, L8                            | 330uH         | see BS11 datasheet           | INDUCTOR                |
| 18          | L7, L9                            | 200uH         | 0603                         | SMD Multilayer Inductor |

| 19 | IC9                                                           | PC817       | DIP-4                                  | SHARP OPTO COUPLER   |
|----|---------------------------------------------------------------|-------------|----------------------------------------|----------------------|
| 20 | Y1                                                            | 40MHz       | see<br>CX2520DBxxxxxD0GEJ<br>datasheet | CRYSTAL              |
| 21 | Y2                                                            | 80MHz       | see<br>CX2520DBxxxxxD0GEJ<br>datasheet | CRYSTAL              |
| 22 | Y3                                                            | 25MHz       | see<br>CX2520DBxxxxxD0GEJ<br>datasheet | CRYSTAL              |
| 23 | R1                                                            | 5K          | 1206                                   | RESISTOR             |
| 24 | R2, R6                                                        | 200         | 1206                                   | RESISTOR             |
| 25 | R3                                                            | 0R33        | 1206                                   | RESISTOR             |
| 26 | R4                                                            | 16K         | 1206                                   | RESISTOR             |
| 27 | R5, R12, R13, R14, R40                                        | 10K         | 1206                                   | RESISTOR             |
| 28 | R7, R8, R9, R10                                               | 49R9        | 1206                                   | RESISTOR             |
| 29 | R11                                                           | 2K          | 1206                                   | RESISTOR             |
| 30 | R15, R16, R17, R19, R21, R23, R27,<br>R29, R31, R33, R35, R37 | 150         | 1206                                   | RESISTOR             |
| 31 | R39                                                           | 1K          | 1206                                   | RESISTOR             |
| 32 | JP2                                                           | CJCBA8HF1Y0 | see CJCBA8HF1Y0<br>datasheet           | RJ45 connector       |
| 33 | IC4 IC7                                                       | MAX6675     | SO8                                    | Thermocouple circuit |
| 34 | X1 X17                                                        | W237-102    | see W237-102 datasheet                 | WAGO SCREW CLAMP     |

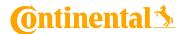

#### The first 30 minutes

- Short look on the PCB drawing, stack-up and monting holes
- Check if there are any specifications regarding components placement
- Read again the main points of the subject and imagine highlighting those points

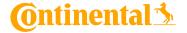

#### The actual contest

- Highlight the main point of the subject
- Check the footprints and start creating the missing ones
- Create the missing components
- Create the schematic
  - Try to follow a logical path
  - Look for easy solutions
- Generate BOM

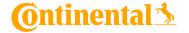

#### Schematic flow

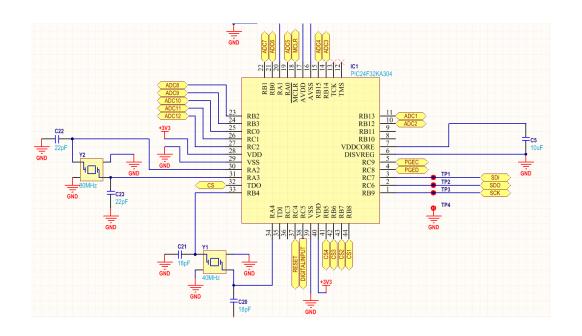

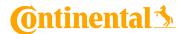

#### Easy copy/paste

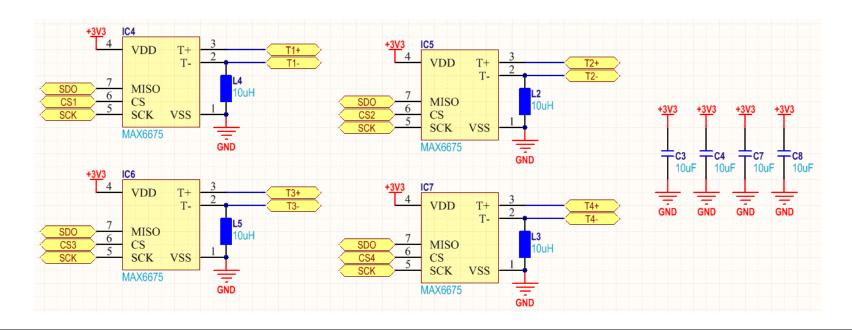

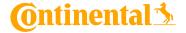

#### The actual contest

- Create the PCB outline
- Place the mounting holes
- Define the stack-up
- Define the rules
- Place and lock the specified components in the right place
- Check the footprints

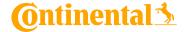

#### The actual contest

- Sort the components in functional groups
- Place all the components on the PCB
- Route as much as you can
  - Data lines -> Power lines -> Anything else
- Do a final check
- Generate the fabrication files

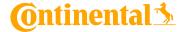

## Problem found during final check

#### PCB-012 Crystal routing rules:

- Do not route traces and vias under crystals;
- Traces between crystal and corresponding load capacitors must be as short as possible (max. 2.5 mm);
- A local ground plane must be provided for each crystal circuitry.

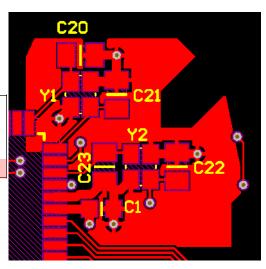

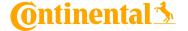

#### Final result

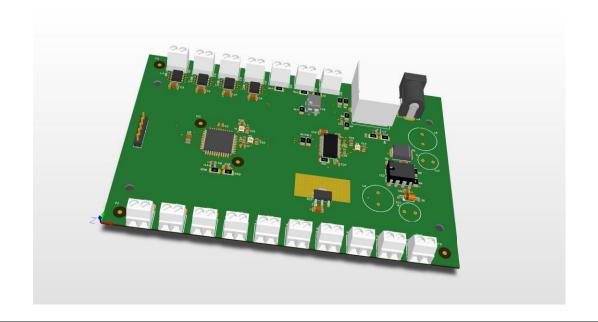

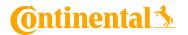

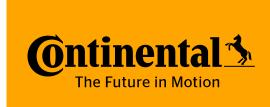

# Thank you for your attention! Questions?